# WELCOME TO  $N$ ORD $>$ <LINK

Verein zur Förderung der digitalen Betriebsarten im Amateurfunk http://www.nordlink.org

# HamNET für Benutzer

Hartmut Bonatz DL4AG Am Ackerborn 6 37632 Eschershausen Email: [dl4ag@nordlink.org](mailto:dl4ag@nordlink.org)

Stand: 26.09.2014

 $\blacksquare$ ORG

## *Was ist das HAMNET?*

Das "Highspeed Amateurradio Multimedia NETwork" (HAMNET) ist ein funkbasiertes Hochgeschwindigkeitsnetz für Funkamateure, welches die Relais und Digipeater mittels HF-Links untereinander (peer to peer) verbindet. Verbindungen zu Serverdiensten in sämtlichen Betriebsarten werden ermöglicht und Schnittstellen zu bestehenden Betriebsarten z.B. Packet Radio werden zur Verfügung gestellt.

\_\_\_\_\_\_\_\_\_\_\_\_\_\_\_\_\_\_\_\_\_\_\_\_\_\_\_\_\_\_\_\_\_\_\_\_\_\_\_\_\_\_\_\_\_\_\_\_\_\_\_\_\_\_\_\_\_\_\_\_\_\_\_\_\_\_\_\_\_\_\_\_\_\_\_\_

Das HAMNET ist ein abgeschlossenes Netzwerk für Amateurfunkzwecke und stellt die Kommunikation über schnelle Richtfunkstrecken in den Vordergrund. Derzeit werden je nach Funkstrecke und eingesetzter Technik Übertragungsraten von 1Mbt/s bis 200Mbit/s erreicht. Das HAMNET ist technisch identisch mit dem Internet, aber kein Ersatz dafür. Jeder Funkamateur kann an diesem Netz teilnehmen: Anwender, Netzwerker, Sysops, AFU-Anwendungsentwickler egal welcher Profession. Alle verbindet eines: Verwendung von TCP/IP als Trägerprotokollschicht.

(Quelle: www.DO4BZ.de)

## **Was bietet das HAMNET?**

Mit einem direkten Zugang zum HAMNET hat der einzelne Funkamateur Zugriff auf eine Vielzahl aktueller und älterer Anwendungen des Amateurfunks. Neben den unmittelbaren Vorteilen durch die Vernetzung der automatischen Stationen für Relaiskopplungen, ATV-Übertragungen und z.B. DMR-Relaisanbindungen sind das einerseits die altbekannten Dienste aus den PacketRadio-Zeiten wie Mailboxzugriff, Convers, DX-Cluster, Funkruf etc., nur eben heute deutlich schneller als damals mit 9k6. Andererseits entstehen durch das HAMNET ständig neue Anwendungsmöglichkeiten wie z.B. der Zugriff auf mehrere SDR-Empfänger, Mailingdienste, Videokonferenzserver, Kameras oder ATV-Relais (RX und TX!). Auch Filetransfers mit symmetrischen Datenraten bis ca. 40Mbit/s und vielfältige Mess-, Steuerungsund Schaltungsanwendungen sind durch das HAMNET schon fast DL-weit möglich. Schließlich lässt sich heute nahezu alles über eine IP-Verbindung übertragen, vielleicht mal abgesehen von Kaffee...

#### *Wie kann ich am HamNET als User teilnehmen?*

Der direkte Anschluss an das HAMNET hat einen Pferdefuß*:* Es muss, aufgrund der benutzten Frequenz, direkte Sichtverbindung zu einem Einstiegsknoten vorhanden sein!

Und wenn das nicht der Fall ist? Dann bietet sich der Aufbau eines Ortsnetzes an wie es z.B. gerade in Hameln entsteht. Hameln liegt im hügeligen Weserbergland und hat viele Abschattungszonen zum Netzknoten DB0SHG.

In Hameln ist an einem Kiosk auf einem Aussichtspunkt ein weiterer Einstiegsknoten errichtet worden, der die Stadt weitgehend überblickt. (noch im Testbetrieb). Hier kann sich der Funkamateur anmelden. Hat er freie Sicht zu einem Nachbar –Funkamateur ohne freie Sicht zum Knoten, gibt er das Signal per Richtfunkstrecke ohne Einschränkung der Übertragungsrate an ihn weiter, dieser dann an den nächsten usw.

\_\_\_\_\_\_\_\_\_\_\_\_\_\_\_\_\_\_\_\_\_\_\_\_\_\_\_\_\_\_\_\_\_\_\_\_\_\_\_\_\_\_\_\_\_\_\_\_\_\_\_\_\_\_\_\_\_\_\_\_\_\_\_\_\_\_\_\_\_\_\_\_\_\_\_\_\_\_\_\_\_\_\_\_\_\_\_\_\_\_\_\_\_\_\_\_\_\_\_\_\_\_

Die Technik besteht aus fertigen Stationen, die nur noch 12Volt und ein LAN-Kabel (also KEIN HF-Kabel) zum eigenen PC benötigen. Die gesamte Technik ist in der Station integriert. Kostenpunkt derzeit ca. 80 Euro. Die Planung eines Ortsnetzes ist eine hervorragende Aufgabe für einen oder mehrere Ortsverbände oder andere Interessengruppen.

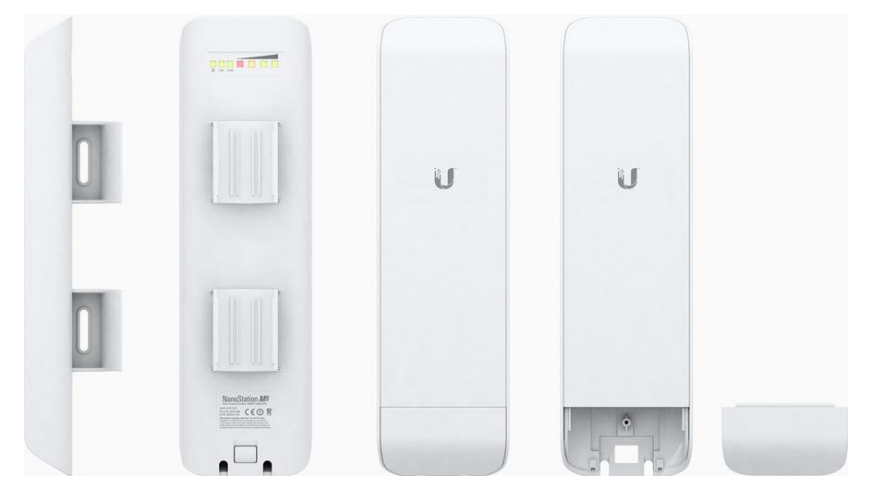

Wie beim Internet durch den

Netzwerkanbieter (z.B Telekom) ist auch im HAMNET eine Koordination der Stationsadressen (IP-Adresse) erforderlich. Diese Aufgabe wird durch Funkamateure mit Kenntnissen aus der Internettechnk wahrgenommen.

\_\_\_\_\_\_\_\_\_\_\_\_\_\_\_\_\_\_\_\_\_\_\_\_\_\_\_\_\_\_\_\_\_\_\_\_\_\_\_\_\_\_\_\_\_\_\_\_\_\_\_\_\_\_\_\_\_\_\_\_\_\_\_\_\_\_\_\_\_\_\_\_\_\_\_\_

#### *Wie kann ich mich mit meinem PC mit Internet-Anschluss an das separate HamNET anschließen?*

Zwischen Internet und HAMNET darf es keine Verbindung, schon aus rechtlichen Gründen, geben! Und wie erreicht man das? Durch die IP-Adresse!

Diese ist in 4 Zahlenblöcke mit je 1 bis 3 Stellen unterteilt, Beispiel: 44.225.64.130 Der erste Zahlenblock bestimmt, welches Netz gewählt werden soll. Dem Amateurfunk ist weltweit der erste Ziffernblock mit "44" zugewiesen, der ausschließlich von Funkamateuren benutzt wird.

Dem Router im Heimnetz (z.B. Fritz!Box ™), der die Verbindung zum Internet herstellt, und dessen IP-Adresse als ersten Zahlenblock eine andere Zahl enthält, muss mitgeteilt werden, dass auch der Adressenblock mit "44" vorneweg zu routen ist, aber ausschließlich an den Router-Ausgang, der mit dem HAMNET -Station auf dem Hausdach verbunden ist. Beides

Internet und HAMNET gleichzeitig geht. Es muss aber sichergestellt sein, dass weder vom Internet in das HAMNET noch umgekehrt was geroutet wird. Wie man das seinem Router beibringt, geht aus der Bedienungsanleitung hervor. Auch hier helfen Internet-erfahrene OMs aus dem OV weiter.

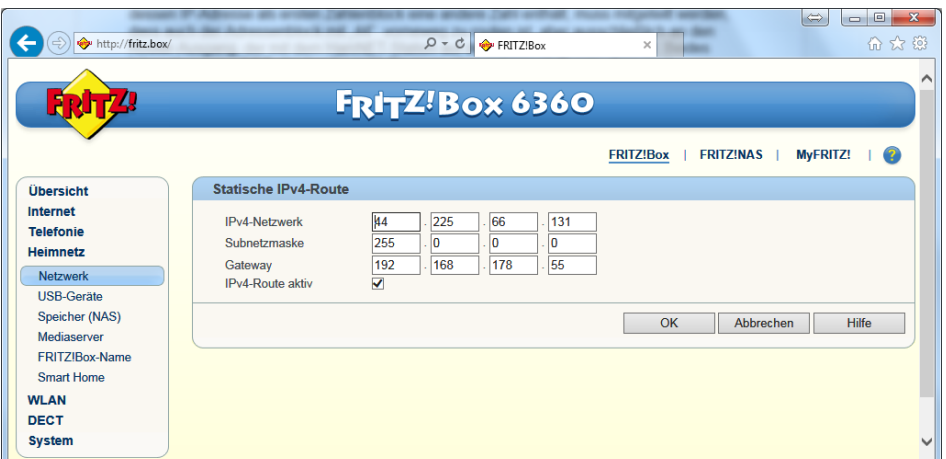

#### **Interessante Links im HAMNET:**

Links, die nur im HAMNET erreichbar sind, erkennt man meistens daran, dass die URL den Teil AMPR.ORG enthält. Das ist die offiziell für den Amateurfunk vorgesehene Domain mit dem IP Bereich der mit 44 als erste Ziffer beginnt.

\_\_\_\_\_\_\_\_\_\_\_\_\_\_\_\_\_\_\_\_\_\_\_\_\_\_\_\_\_\_\_\_\_\_\_\_\_\_\_\_\_\_\_\_\_\_\_\_\_\_\_\_\_\_\_\_\_\_\_\_\_\_\_\_\_\_\_\_\_\_\_\_\_\_\_\_

- http:// do4bz.ampr.org/
- http://search.as64636.de.ampr.org/ eine Suchmaschine im Disktrikt H
- 
- 
- http://44.225.20.196/ HamNet-DB
- 

[http://video.db0hol.ampr.org](http://video.db0hol.ampr.org/) Video-Server, diverse WebCams [http://mailbox.dk0mav.ampr.org](http://mailbox.dk0mav.ampr.org/) Web-Oberfläche der Mailbox in Peine http://44.225.71.134/ ADACOM DARC Wiki - Amateurfunkwiki

Bei DB0OL gibt es einen Audio- und Videoserver:

- mumble://db0ol.ampr.org:64738 Audio-Server
- <http://db0ol.ampr.org:9000/live.nsv.m3u> Video-Server

Anleitungen unter<http://db0ol.ampr.org/>

Web SDR

- 
- <http://websdr.oe4xlc.ampr.at/> OE4XLC

• <http://44.225.52.226:8901/> AMSAT-DL / Sternwarte Bochum

(C) B http://di0mav.ampr.org/hauptseit **DKOMAV's HAMWEB-Server** DICARTE DEI DIVINAR HamNet Suche  $\begin{tabular}{p{0.875\textwidth}} \textbf{HamNet} \textit{Higgsed} A metrurrodio Mollimeda NElvorfs ist ein von Funkmatecuren konzplietres funkbasierendes Netzwerk, das als leistunysfaliiges Sackborten für die besretis verfigkiner lemtastruktur de dieneru und neue Amerdungerer remoglichens.~\textit{List} ist eine süzess betselenden Packe Radio Netzes intendiert. \end{tabular}$ Arne Baier, DL4OCE bei HamNet .<br>stellt ein Netzwerk zwischen automatisch arbeitenden Amateurfunks<br>nt der Verbund über lokale Linkstrecken einer Rezion oder eines Lan otae hi Japie gent der verbund über kokale Linkstrecken einer Region oder eines Landes hin.<br>sollen die Netze der verschiedenen Länder zusammengeschaltet werden, damit eine<br>nternationale Basis für Anwendungen und Nutzer entstehen k nein sind allen Netzen folgende Ziele Die Kommunikation von Funkamateuren untereinander und den Selbstbau zu forder<br>und so die Begeisterung für die Technik der Datenübertragung mittels Funkstrecker<br>erwecken bzw. aufrechterhalten.<br>Funkamateure zu motivieren kos engünstige Hard- und freie Software für eit mit Hochschulen in technisch.wi kte, welche den Tei er Wissen bzw. Erfahrung in IT-Gru .<br>usbreitung, Antennenterhnik und Filtertech

Wenn man im HAMNET unterwegs ist, dann kann das durchaus auch zusammen mit dem "normalen" Internet sein. Die Dinge blockieren sich nicht gegenseitig. So ist das HAMNET eine Ergänzung für die Funkamateure zu dem Internet.